Министерство сельского хозяйства Российской Федерации Новочеркасский инженерно-мелиоративный институт им. А.К. Кортунова ФГБОУ ВО Лонской ГАУ

> **УТВЕРЖДАЮ** Лекан фазолитета БиС HOCKORN « 23 » августа 2016 г.

## РАБОЧАЯ ПРОГРАММА

Дисциплины

слиент подад повоеку замения смести смес-

Направление(я) подготовки

Направленность (и)

Уровень образования

Форма(ы) обучения

Факультет

Кафелра

Составлена с учётом требований ФГОС ВО по направленню(ям) подготовки,

утверждённого приказом Минобриауки России

Экономико-математические методы

38.03.01 Экономика

(вод, не чисе васмедневан за направлении подготовной)

Экономика предприятий и организаций савлюю манистовалие насультациости GHOH заправлены подготовки).

высшее образование - бакалавриат

сбожданиемт, магистратурк)

очная, заочная

точка, одно соочине, двушал) Бизнеса и социальных технологий, БиСТ (истам инструменте факультет), сокрашенное?

Менеджмента и информатики, МиИ

(не піде, союз, принос чалосненние кифелом).

38.03.01 Экономика

тынор в лишостояние патранданя получтовки). от 12 ноября 2015г. №1327

слата у порядения ФГОС ВО, № приказа)

Разработчик (и)

Доц. каф. МнИ глазиность, поредра;

Лоц. каф. МиН глинизость, кашеарах

Обсуждена и согласована: Кафедра МиИ

теокращенное платьенование набещры). Заведующий кафедрой

Заведующая биолиотекой ЭЛЕКТРОННОЙ ПОДПИСЬЮ чебно-методическая комиссия факультета.

Сертификат: 03F24D8300D7AE5FBC4DEAFDF2821DE436 Владелец: Мельник Татьяна Владимировна Действителен: с 19.07.2022 до 19.10.2023

Костылев А.В. 700 34 43.4

Шаповаленко М.В. (Ф.И.О.)

2016 г.

 $(0.11.0.1$ 

протокол № 9 от «21»

Протокол№10 от «30» июня 2016 г.

июня

Иванов П.В.  $1 \oplus H. \Theta.$ Чалая С.В.

#### **1. ПЛАНИРУЕМЫЕ РЕЗУЛЬТАТЫ ОБУЧЕНИЯ ПО ДИСЦИПЛИНЕ,**  СООТНЕСЕННЫЕ С **ОБРАЗОВАТЕЛЬНОЙ ПРОГРАММЫ**

Планируемые результаты обучения по дисциплине направлены на формирование следующих компетенций образовательной программы направление подготовки 38.03.01 Экономика направленность Экономика предприятий и организаций

- способностью решать стандартные задачи профессиональной деятельности на основе информационной и библиографической культуры с применением информационнокоммуникационных технологий и с учетом основных требований информационной безопасности (ОПК-1);

- способностью осуществлять сбор, анализ и обработку данных, необходимых для решения профессиональных задач (ОПК-2);

- способностью выбрать инструментальные средства для обработки экономических данных в соответствии с поставленной задачей, проанализировать результаты расчетов и обосновать полученные выводы (ОПК-3);

Соотношение планируемых результатов обучения по дисциплине с планируемыми результатами освоения образовательной программы:

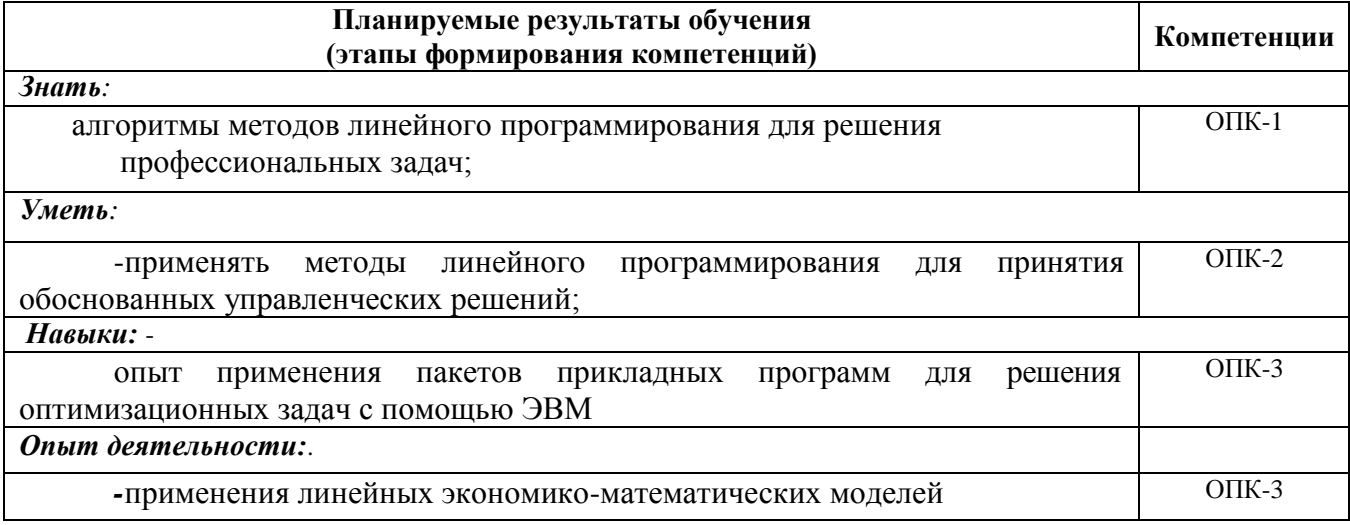

# **2. МЕСТО ДИСЦИПЛИНЫ В СТРУКТУРЕ ОБРАЗОВАТЕЛЬНОЙ ПРОГРАММЫ**

относится к базовой части блока Б.1 «Дисциплины (модули)» учебного плана.

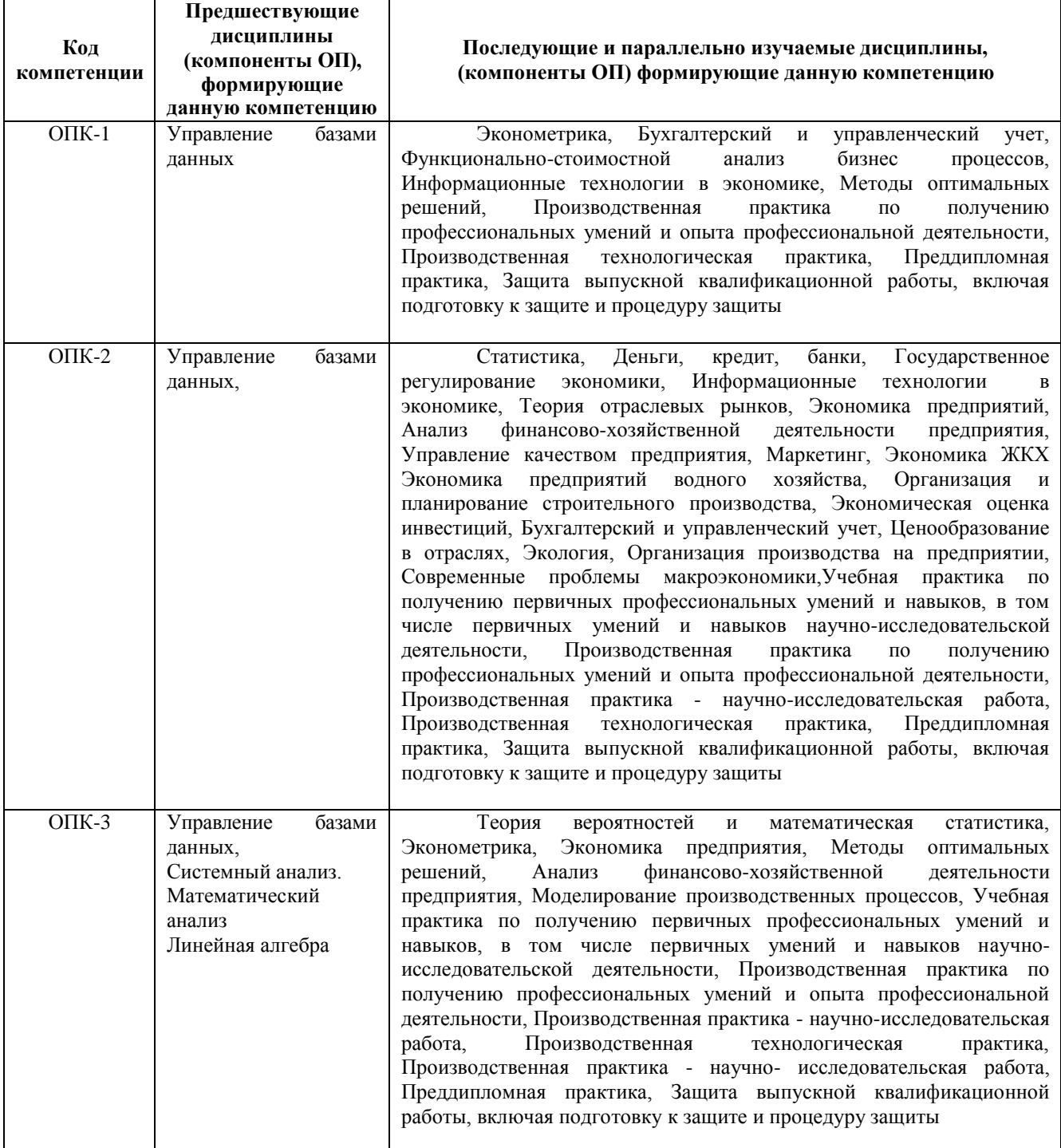

Предшествующие и последующие дисциплины (компоненты образовательной программы) формирующие указанные компетенции.

## **3. ОБЪЕМ ДИСЦИПЛИНЫ В ЗАЧЕТНЫХ ЕДИНИЦАХ С УКАЗАНИЕМ КОЛИЧЕСТВА АКАДЕМИЧЕСКИХ ЧАСОВ, ВЫДЕЛЕННЫХ НА КОНТАКТНУЮ**  ПРЕПОДАВАТЕЛЕМ И НА **САМОСТОЯТЕЛЬНУЮ РАБОТУ**

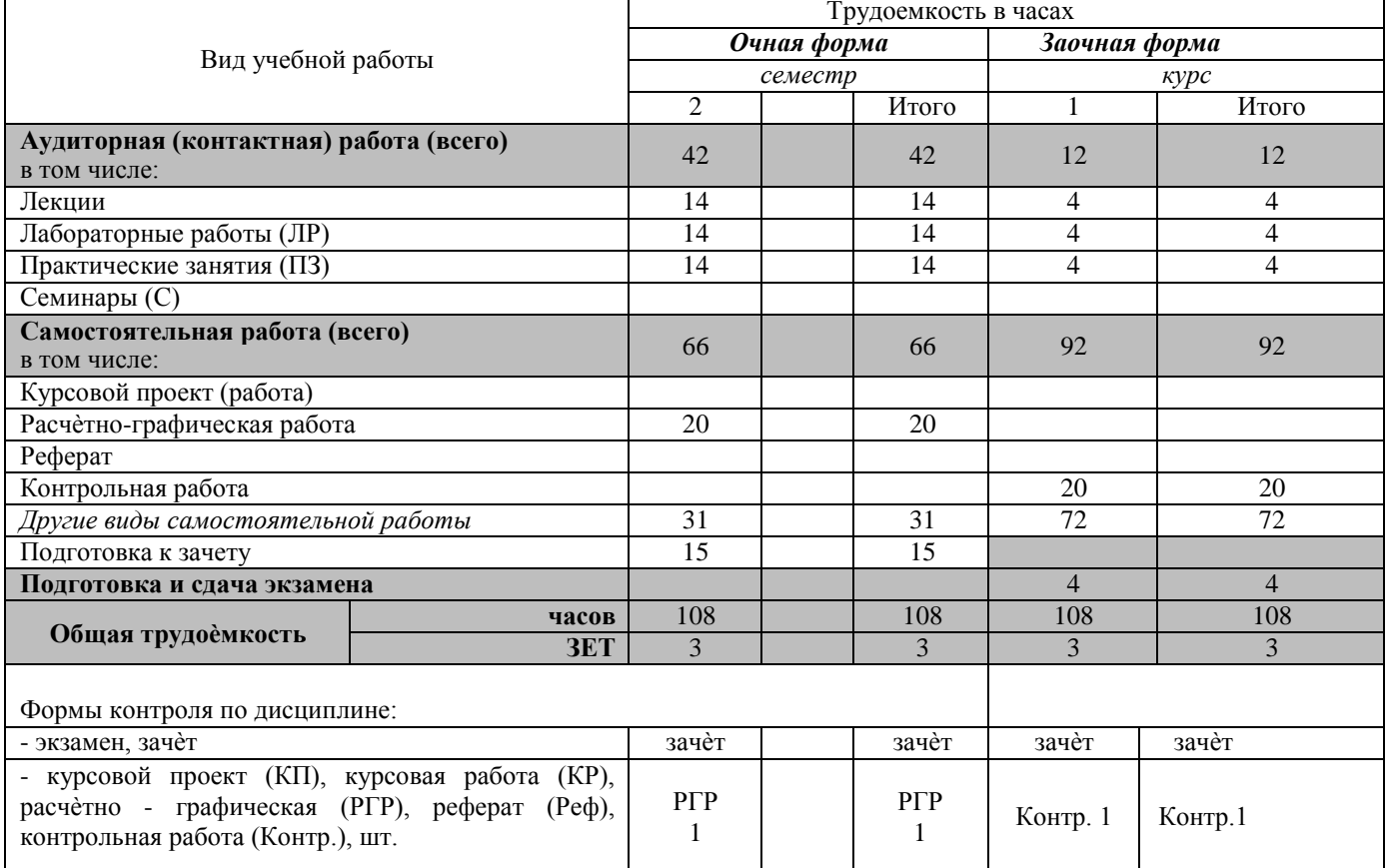

## **4. СОДЕРЖАНИЕ ДИСЦИПЛИНЫ**

## **Очная форма обучения**

Разделы (темы) дисциплины и виды занятий

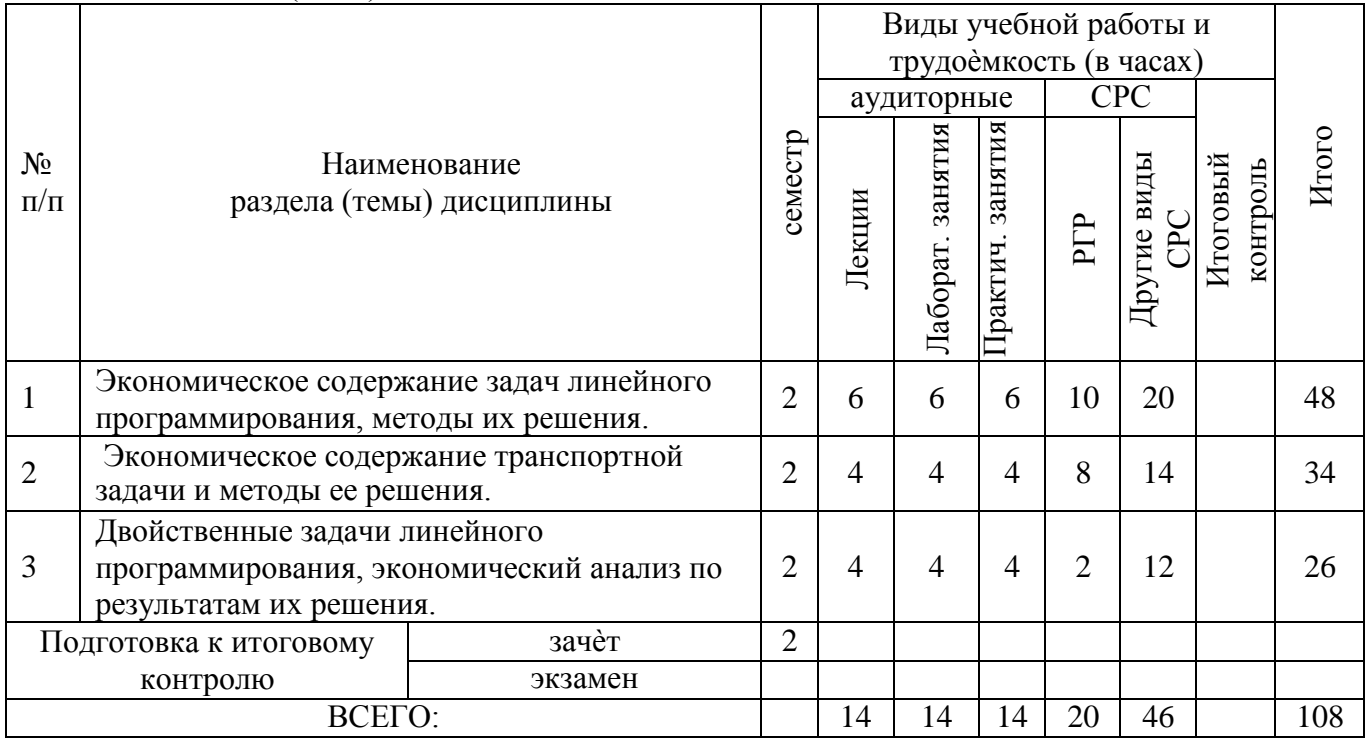

#### Содержание разделов дисциплины (по лекциям)

![](_page_4_Picture_323.jpeg)

![](_page_5_Picture_181.jpeg)

![](_page_6_Picture_250.jpeg)

7

![](_page_7_Picture_269.jpeg)

## Самостоятельная работа

![](_page_7_Picture_270.jpeg)

## **Заочная форма обучения**

 $\blacksquare$ 

![](_page_8_Picture_303.jpeg)

## Разделы (темы) дисциплины и виды занятий

# Содержание разделов дисциплины (по лекциям)

![](_page_8_Picture_304.jpeg)

![](_page_9_Picture_217.jpeg)

![](_page_9_Picture_218.jpeg)

![](_page_9_Picture_219.jpeg)

#### Самостоятельная работа

| занятии                 |              |                         |                         |                      |            |
|-------------------------|--------------|-------------------------|-------------------------|----------------------|------------|
| Перечень<br>компетенций | Виды занятий |                         |                         |                      |            |
|                         | лекции       | лабораторные<br>занятия | практические<br>занятия | PTP<br>Контр. работа | <b>CPC</b> |
| $OIIK-1$                |              |                         |                         |                      |            |
| $OIIK-2$                |              |                         |                         |                      |            |
| $OIIK-3$                |              |                         |                         |                      |            |

**Соответствие компетенций, формируемых при изучении дисциплины, и видов занятий**

#### **5. ОБРАЗОВАТЕЛЬНЫЕ ТЕХНОЛОГИИ ИНТЕРАКТИВНОГО ОБУЧЕНИЯ**

![](_page_10_Picture_278.jpeg)

#### **6. ПЕРЕЧЕНЬ УЧЕБНО-МЕТОДИЧЕСКОГО ОБЕСПЕЧЕНИЯ ДЛЯ САМОСТОЯТЕЛЬНОЙ РАБОТЫ ОБУЧАЮЩИХСЯ (учебные, учебнометодические внутривузовские издания)**

1. Методические рекомендации по организации самостоятельной работы обучающихся в НИМИ ДГАУ[Электронный ресурс] : (введ. в действие приказом директора №106 от 19 июня 2015г.) / Новочерк. инж.-мелиор. ин-т Донской ГАУ.-Электрон. дан.- Новочеркасск, 2015.- Режим доступа: [http://www.ngma.su](http://www.ngma.su/)

2. Экономико-математические методы [Текст] : метод. указ. по изуч. дисц. и вып. контр. работы студ. заоч. формы обучения [направл. "Менеджмент", "Экономика", "Проф. обучение (экономика и управление)"] / Новочерк. инж.-мелиор. ин-т ДГАУ, каф. менеджмента ; сост. Е.П. Дурова, Н.С. Захарченко, И.А. Макарова. - Новочеркасск, 2014. - 27 с. (30)

3. Экономико-математические методы [Электронный ресурс] : метод. указ. по изуч. дисц. и вып. контр. работы студ. заоч. формы обучения [направл. "Менеджмент", "Экономика", "Проф. обучение (экономика и управление)"] / Новочерк. инж.-мелиор. ин-т ДГАУ, каф. менеджмента ; сост. Е.П. Дурова, Н.С. Захарченко, И.А. Макарова. - Новочеркасск, 2014. - ЖМД; PDF; 597 КБ. - Систем. требования : IBM PC ; Windows 7 ; Adobe Acrobat X Pro . - Загл. с экрана

4. Экономико-математические методы [Текст] : метод. указ. по вып. расч.-граф. работы [для студ. направл. "Менеджмент", "Экономика", "Проф. обучение (экономика и управление)"] / Новочерк. инж.-мелиор. ин-т ДГАУ, каф. менеджмента ; сост. Е.П. Дурова, Н.С. Захарченко, И.А. Макарова. - Новочеркасск, 2014. - 17 с. (30)

5. Экономико-математические методы [Электронный ресурс] : метод. указ. по вып. расч. граф. работы [для студ. направл. "Менеджмент", "Экономика", "Проф. обучение (экономика и управление)"] / Новочерк. инж.-мелиор. ин-т ДГАУ, каф. менеджмента ; сост. Е.П. Дурова, Н.С. Захарченко, И.А. Макарова. - Новочеркасск, 2014. - ЖМД; PDF; 543 КБ. - Систем. требования : IBM PC ; Windows 7 ; Adobe Acrobat X Pro . - Загл. с экрана

#### **7. ФОНД ОЦЕНОЧНЫХ СРЕДСТВ ДЛЯ КОНТРОЛЯ УСПЕВАЕМОСТИ И ПРОВЕДЕНИЯ ПРОМЕЖУТОЧНОЙ АТТЕСТАЦИИ ОБУЧАЮЩИХСЯ ПО ДИСЦИПЛИНЕ**

Вопросы для проведения промежуточной аттестации в форме тестового контроля (ПК1):

- экономическое содержание задач линейного программирования;
- содержание системы линейных ограничений;
- назначение целевой функции;
- алгоритм решения задач линейного программирования графическим методом;
- алгоритм решения задач линейного программирования симплекс-методом;
- экономическое содержание основных переменных;
- экономическое содержание дополнительных переменных;
- условия применения симплекс-метода с искусственным базисом;
- экономическое содержание искусственных переменных;
- алгоритм решения задач линейного программирования симплекс-методом с искусственным базисом.

Вопросы для проведения ПК2:

- экономическое содержание транспортной задачи;
- алгоритм составления опорного плана методом северо-западного угла;
- алгоритм составления опорного плана методом минимального элемента по строке;
- алгоритм составления опорного плана методом минимального элемента по столбцу;
- алгоритм составления опорного плана методом минимального элемента;
- алгоритм решения транспортной задачи методом потенциалов;
- экономический анализ оптимального плана транспортной задачи;
- экономическое содержание двойственных задач линейного
- программирования;
- правила получения двойственной задачи из прямой;
- экономический анализ оптимального плана по последней симплекс- таблице.

По дисциплине формами текущего контроля являются:  $TK1$ 

ТК2: - выполнение 1-й и 2-й лабораторных работ, 1-го задания РГР (max 12б.).

ТК3: - выполнение 3-й и 4-й лабораторных работ, 2-го задания РГР (max 12б.).

- выполнение 5-7 лабораторных работ, 3-го задания РГР и защита РГР (max 26 б.). В течение семестра проводятся 2 промежуточных контроля (ПК1, ПК2), состоящих из 2 этапов электронного тестирования на компьютерах в а.151 в электронной системе вуза по пройденному теоретическому материалу лекций.

Итоговый контроль (ИК) – зачѐт.

Расчетно-графическая работа студентов очной формы обучения

Расчетно-графическая работа (РГР) на тему «Методы решения задач линейного программирования». Целью выполнения РГР является закрепление теоретических знаний, полученных на занятиях.

Структура пояснительной записки расчетно-графической работы

и ее ориентировочный объѐм

Задание (1с.)

Введение (1 с.)

1. Составление экономико-математической модели (2 с.)

2. Решение задачи симплекс-методом. (4 с.)

3. Решение транспортной задачи (6 с.) Список использованных источников. (1 с.)

Во введении к расчѐтно-графической работе должна быть указана цель еѐ выполнения и дана краткая характеристика основных методов экономикоматематического моделирования. В первом разделе расчѐтно-графической работы необходимо составить модель задачи линейного программирования. Во втором разделе приводится решение задачи симплекс-методом , даѐтся экономический анализ полученных результатов.. В третьем разделе необходимо следует составить опорный план транспортной задачи , решить ее методом потенциалов и записать результаты по данным оптимальной таблицы. В заключении расчѐтно-графической работы необходимо кратко описать, что было сделано в процессе еѐ выполнения, изложить выводы по разделам.

Выполняется РГР студентом индивидуально под руководством преподавателя во внеаудиторное время, самостоятельно. Срок сдачи законченной работы на проверку руководителю указывается в задании. После проверки и доработки указанных замечаний, работа защищается. При положительной оценке выполненной студентом работы на титульном листе работы ставится - "зачтено".

Контрольная работа студентов заочной формы обучения

Работа состоит из трех заданий, охватывающих курс дисциплины. Бланк задания заполняется преподавателем.

Методика выполнения контрольной работы и необходимая литература приведены в методических указаниях для написания контрольной работы.

**Полный фонд оценочных средств, включающий текущий контроль успеваемости и перечень контрольно-измерительных материалов (КИМ) приведен в приложении к рабочей программе.**

#### **8. УЧЕБНО-МЕТОДИЧЕСКОЕ И ИНФОРМАЦИОННОЕ ОБЕСПЕЧЕНИЕ ДИСЦИПЛИНЫ**

Основная литература.

1. Новиков, А. И. Экономико-математические методы и модели [Электронный ресурс] : учебник для бакалавров / А. И. Новиков. - Электрон. дан. - Москва : Дашков и К, 2017. - ISBN 978-5-394-02615-7. - Режим доступа [http://e.lanbook.com/books/element.php?pl1\\_id=77298 -](http://e.lanbook.com/books/element.php?pl1_id=77298) 27.08.2017 г.

2. Иванов, П.В. Экономико-математическое моделирование в АПК [Текст] : учеб. пособие для вузов по направл. 080200 "Менеджмент" (профиль "Производственный менеджмент") / П. В. Иванов, И. В. Ткаченко. - Ростов н/Д : Феникс, 2013. - 254 с. - (Высшее образование). - Гриф УМО (41)

3. Захарченко Н.С. Экономико-математческие методы [Электронный ресурс] : учеб. Пособие [для студ направл «Экономика», «Менеджмент», «Проф обучение (по отраслям)», «Пд образование»] / Н.С. Захарченко, И.А. Дашкова; Новочеркасск, 2017. - Новочеркасск, 2017. - ЖМД; PDF; 1,11 МБ. - Систем. требования : IBM PC ; Windows 7 ; Adobe Acrobat X Pro . - Загл. с экрана

Дополнительная литература

1. Экономико-математические методы [Текст] : метод. указ. к вып. практ. занятий [для студ. направл. "Менеджмент", "Экономика", "Проф. обучение (экономика и управление)"] / Новочерк. инж.-мелиор. ин-т ДГАУ, каф. менеджмента ; сост. Е.П. Дурова. - Новочеркасск, 2014. - 11 с. (30)

2. Экономико-математические методы [Электронный ресурс] : метод. указ. к вып. практ. занятий [для студ. направл. "Менеджмент", "Экономика", "Проф. обучение (экономика и управление)"] / Новочерк. инж.-мелиор. ин-т ДГАУ, каф. менеджмента ; сост. Е.П. Дурова. - Новочеркасск, 2014. - ЖМД; PDF; 583 КБ. - Систем. требования : IBM

PC ; Windows 7 ; Adobe Acrobat X Pro . - Загл. с экрана

3. Захарченко, Н.С.Экономико-математические методы [Текст] : лаб. практикум [для студ. вузов обуч. по направл. "Экономика", "Менеджмент", "Проф. обучение (экономика и управление)"] / Н. С. Захарченко ; Новочерк. инж.-мелиор. ин-т ДГАУ. - Новочеркасск, 2014. - 34 с. (20)

4. Захарченко, Н.С.Экономико-математические методы [Электронный ресурс] : лаб. практикум [для студ. вузов обуч. по направл. "Экономика", "Менеджмент", "Проф. обучение (экономика и управление)"] / Н. С. Захарченко ; Новочерк. инж.-мелиор. ин-т ДГАУ. - Новочеркасск, 2014. - ЖМД; PDF; 583 КБ. - Систем. требования : IBM PC ; Windows 7 ; Adobe Acrobat X Pro . - Загл. с экрана

5. Экономико-математические методы и прикладные модели [Электронный ресурс] : учеб. пособие / под ред. В.В. Федосеева. - 2-е изд., перераб. и доп. - Электрон. дан. - Москва : Юнити-Дана, 2015. - 302 с. - Гриф Мин. обр. - ISBN 5-238-00819-8. - Режим доступа [: http://biblioclub.ru/index.php?page=book&id=114535 -](http://biblioclub.ru/index.php?page=book&id=114535) 15.08.2017 г.

6.Шапкин, А. С. Математические методы и модели исследования операций [Электронный ресурс] : учебник / А. С. Шапкин, В. А. Шапкин. - 7-е изд. - Электрон. дан. - Москва : Издательско-торговая корпорация «Дашков и К°», 2017. - 398 с. - ISBN 978-5- 394-02736-9. - Режим доступа : <http://biblioclub.ru/index.php?page=book&id=452649> - 19.08.2017 г.

**Перечень ресурсов информационно-телекоммуникационной сети «Интернет», необходимых для освоения дисциплины, в том числе современных профессиональных баз данных и информационных справочных систем**

![](_page_13_Picture_261.jpeg)

#### **Методические указания для обучающихся по освоению дисциплины**

1. Положение о текущей аттестации обучающихся в НИМИ ДГАУ [Электронный ресурс] (введено в действие приказом директора №119 от 14 июля 2015 г.) / Новочерк. инж.-мелиор. ин-т Донской ГАУ.-Электрон. дан.- Новочеркасск, 2015.- Режим доступа: [http://www.ngma.su](http://www.ngma.su/)

2.Типовые формы титульных листов текстовой документации, выполняемой студентами в учебном процессе [Электронный ресурс] / Новочерк. инж.-мелиор. ин-т Донской ГАУ.-Электрон. дан.- Новочеркасск, 2015.- Режим доступа: [http://www.ngma.su](http://www.ngma.su/)

3. Положение о курсовом проекте (работе) обучающихся, осваивающих образовательные программы бакалавриата, специалитета, магистратуры[Электронный ресурс] (введ. в действие приказом директора №120 от 14 июля 2015г.) / Новочерк. инж. мелиор. ин-т Донской ГАУ.-Электрон. дан.- Новочеркасск, 2015.- Режим доступа: [http://www.ngma.su](http://www.ngma.su/)

**Перечень информационных технологий, используемых при осуществлении образовательного процесса, программного обеспечения, современных профессиональных баз данных и информационных справочных систем, для освоения обучающимися дисциплины**

![](_page_14_Picture_218.jpeg)

#### **9. ОПИСАНИЕ МАТЕРИАЛЬНО-ТЕХНИЧЕСКОЙ БАЗЫ, НЕОБХОДИМОЙ ДЛЯ ОСУЩЕСТВЛЕНИЯ ОБРАЗОВАТЕЛЬНОГО ПРОЦЕССА ПО ДИСЦИПЛИНЕ**

Преподавание дисциплины осуществляется в специальных помещениях – учебных аудиториях для проведения занятий лекционного типа, семинарского типа, групповых и индивидуальных консультаций, текущего контроля и промежуточной аттестации, а также помещениях для самостоятельной работы. Специальные помещения укомплектованы специализированной мебелью и техническими средствами обучения, служащими для представления учебной информации большой аудитории.

Лекционные занятия, текущий контроль, промежуточная аттестация проводятся в аудитории (ауд. 145), оснащенной наборами демонстрационного оборудования (экран, проектор, компьютер) и учебнонаглядными пособиями.

Практические занятия проводятся в ауд. 145, оснащенной необходимыми учебно-наглядными пособиями и компьютерами.

Для самостоятельной работы используется специальное помещение: ауд. П18, оснащенное компьютерной техникой с возможностью подключения к сети "Интернет" и обеспечением доступа в электронную информационно-образовательную среду организации.

Помещения для хранения и профилактического обслуживания учебного оборудования (ауд.356). Обучающиеся из числа лиц с ограниченными возможностями здоровья обеспечены печатными и (или) электронными образовательными ресурсами в формах, адаптированных к ограничениям их здоровья.

#### **10. ОСОБЕННОСТИ ОРГАНИЗАЦИИ ОБРАЗОВАТЕЛЬНОГО ПРОЦЕССА ПО ДИСЦИПЛИНЕ ДЛЯ ИНВАЛИДОВ И ЛИЦ С ОГРАНИЧЕННЫМИ ВОЗМОЖНОСТЯМИ**

Содержание дисциплины и условия организации обучения для обучающихся с ограниченными возможностями здоровья и инвалидов корректируются при наличии таких обучающихся в соответствии с индивидуальной программой реабилитации инвалида, а так же методическими рекомендациями по организации образовательного процесса для обучения инвалидов и лиц с ограниченными возможностями здоровья в образовательных организациях высшего образования (утв. Минобрнауки России 08.04.2014 №АК-44-05 вн), Положением о методике сценки степени возможности включения лиц с ограниченными возможностями здоровья и инвалидов в общий образовательный процесс (НИМИ, 2016); Положением об обучении лиц с ограниченными возможностями здоровья и инвалидов в Новочеркасском инженерно-мелиоративном институте (НИМИ, 2016).

### **11. ДОПОЛНЕНИЯ И ИЗМЕНЕНИЯ В РАБОЧЕЙ ПРОГРАММЕ**

В рабочую программу на 2017 - 2018 учебный год вносятся изменения обновлено и актуализировано содержание следующих разделов и подразделов рабочей программы:

**Перечень ресурсов информационно-телекоммуникационной сети «Интернет», необходимых для освоения дисциплины, в том числе современных профессиональных баз данных и информационных справочных систем**

![](_page_16_Picture_239.jpeg)

#### **Методические указания для обучающихся по освоению дисциплины**

1. Положение о текущей аттестации обучающихся в НИМИ ДГАУ [Электронный ресурс] (введено в действие приказом директора №119 от 14 июля 2015 г.) / Новочерк. инж.-мелиор. ин-т Донской ГАУ.-Электрон. дан.- Новочеркасск, 2015.- Режим доступа: [http://www.ngma.su](http://www.ngma.su/)

2.Типовые формы титульных листов текстовой документации, выполняемой студентами в учебном процессе [Электронный ресурс] / Новочерк. инж.-мелиор. ин-т Донской ГАУ.-Электрон. дан.- Новочеркасск, 2015.- Режим доступа: [http://www.ngma.su](http://www.ngma.su/)

3. Положение о курсовом проекте (работе) обучающихся, осваивающих образовательные программы бакалавриата, специалитета, магистратуры[Электронный ресурс] (введ. в действие приказом директора №120 от 14 июля 2015г.) / Новочерк. инж.-мелиор. ин-т Донской ГАУ.- Электрон. дан.- Новочеркасск, 2015.- Режим доступа: [http://www.ngma.su](http://www.ngma.su/)

#### **8.5 Перечень информационных технологий и программного обеспечения, используемых при осуществлении образовательного процесса**

![](_page_16_Picture_240.jpeg)

![](_page_17_Picture_140.jpeg)

#### **9. ОПИСАНИЕ МАТЕРИАЛЬНО-ТЕХНИЧЕСКОЙ БАЗЫ, НЕОБХОДИМОЙ ДЛЯ ОСУЩЕСТВЛЕНИЯ ОБРАЗОВАТЕЛЬНОГО ПРОЦЕССА ПО ДИСЦИПЛИНЕ**

Преподавание дисциплины осуществляется в специальных помещениях – учебных аудиториях для проведения занятий лекционного типа, семинарского типа, групповых и индивидуальных консультаций, текущего контроля и промежуточной аттестации, а также помещениях для самостоятельной работы. Специальные помещения укомплектованы специализированной мебелью и техническими средствами обучения, служащими для представления учебной информации большой аудитории.

Лекционные занятия, текущий контроль, промежуточная аттестация проводятся в аудитории (ауд. 145), оснащенной наборами демонстрационного оборудования (экран, проектор, компьютер) и учебно-наглядными пособиями.

Практические занятия проводятся в ауд. 145, оснащенной необходимыми учебно-наглядными пособиями и компьютерами.

Для самостоятельной работы используется специальное помещение: ауд. П18, оснащенное компьютерной техникой с возможностью подключения к сети "Интернет" и обеспечением доступа в электронную информационно-образовательную среду организации.

Помещения для хранения и профилактического обслуживания учебного оборудования (ауд.359).

Обучающиеся из числа лиц с ограниченными возможностями здоровья обеспечены печатными и (или) электронными образовательными ресурсами в формах, адаптированных к ограничениям их здоровья.

Дополнения и изменения одобрены на заседании кафедры « 28» августа 2017 г.

Заведующий кафедрой <u>Удалистический п.н. Иванов</u>

внесенные изменения утверждаю: « 30 » августа 2017г.

Декан факультета БиСТ

(подпись)

Е.А. Носкова  $(\Phi.M.O.)$ 

 **В рабочую программу на 2018 – 2019 учебный год вносятся изменения обновлено и актуализировано содержание следующих разделов и подразделов рабочей программы:**

#### **6. ПЕРЕЧЕНЬ УЧЕБНО-МЕТОДИЧЕСКОГО ОБЕСПЕЧЕНИЯ ДЛЯ САМОСТОЯТЕЛЬНОЙ РАБОТЫ ОБУЧАЮЩИХСЯ (учебные, учебнометодические внутривузовские издания)**

1. Методические рекомендации по организации самостоятельной работы обучающихся в НИМИ ДГАУ[Электронный ресурс] : (введ. в действие приказом директора №106 от 19 июня 2015г.) / Новочерк. инж.-мелиор. ин-т Донской ГАУ.- Электрон. дан.- Новочеркасск, 2015.- Режим доступа: [http://www.ngma.su](http://www.ngma.su/)

2. Экономико-математические методы [Текст] : метод. указ. по изуч. дисц. и вып. контр. работы студ. заоч. формы обучения [направл. "Менеджмент", "Экономика", "Проф. обучение (экономика и управление)"] / Новочерк. инж.-мелиор. ин-т ДГАУ, каф. менеджмента ; сост. Е.П. Дурова, Н.С. Захарченко, И.А. Макарова. - Новочеркасск, 2014. - 27 с. (30)

3. Экономико-математические методы [Электронный ресурс] : метод. указ. по изуч. дисц. и вып. контр. работы студ. заоч. формы обучения [направл. "Менеджмент", "Экономика", "Проф. обучение (экономика и управление)"] / Новочерк. инж.-мелиор. ин-т ДГАУ, каф. менеджмента ; сост. Е.П. Дурова, Н.С. Захарченко, И.А. Макарова. - Новочеркасск, 2014. - ЖМД; PDF; 597 КБ. - Систем. требования : IBM PC ; Windows 7 ; Adobe Acrobat X Pro . - Загл. с экрана

4. Экономико-математические методы [Текст] : метод. указ. по вып. расч.-граф. работы [для студ. направл. "Менеджмент", "Экономика", "Проф. обучение (экономика и управление)"] / Новочерк. инж.-мелиор. ин-т ДГАУ, каф. менеджмента ; сост. Е.П. Дурова, Н.С. Захарченко, И.А. Макарова. - Новочеркасск, 2014. - 17 с. (30)

5. Экономико-математические методы [Электронный ресурс] : метод. указ. по вып. расч.-граф. работы [для студ. направл. "Менеджмент", "Экономика", "Проф. обучение (экономика и управление)"] / Новочерк. инж.-мелиор. ин-т ДГАУ, каф. менеджмента ; сост. Е.П. Дурова, Н.С. Захарченко, И.А. Макарова. - Новочеркасск, 2014. - ЖМД; PDF; 543 КБ. - Систем. требования : IBM PC ; Windows 7 ; Adobe Acrobat X Pro . - Загл. с экрана

#### **7. ФОНД ОЦЕНОЧНЫХ СРЕДСТВ ДЛЯ КОНТРОЛЯ УСПЕВАЕМОСТИ И ПРОВЕДЕНИЯ ПРОМЕЖУТОЧНОЙ АТТЕСТАЦИИ ОБУЧАЮЩИХСЯ ПО ДИСЦИПЛИНЕ**

Вопросы для проведения промежуточной аттестации в форме тестового контроля (ПК1):

- экономическое содержание задач линейного программирования;
- содержание системы линейных ограничений;
- назначение целевой функции;
- алгоритм решения задач линейного программирования графическим методом;
- алгоритм решения задач линейного программирования симплекс-методом;
- экономическое содержание основных переменных;
- экономическое содержание дополнительных переменных;
- условия применения симплекс-метода с искусственным базисом;
- экономическое содержание искусственных переменных;
- алгоритм решения задач линейного программирования симплекс-методом с искусственным базисом.

Вопросы для проведения ПК2:

- экономическое содержание транспортной задачи;
- алгоритм составления опорного плана методом северо-западного угла;
- алгоритм составления опорного плана методом минимального элемента по строке;
- алгоритм составления опорного плана методом минимального элемента по столбцу;
- алгоритм составления опорного плана методом минимального элемента;
- алгоритм решения транспортной задачи методом потенциалов;
- экономический анализ оптимального плана транспортной задачи;
- экономическое содержание двойственных задач линейного программирования;
- правила получения двойственной задачи из прямой;
- экономический анализ оптимального плана по последней симплекс- таблице.

По дисциплине формами текущего контроля являются: ТК1:

ТК2: - выполнение 1-й и 2-й лабораторных работ, 1-го задания РГР (max 12б.).

 $TK3$ - выполнение 3-й и 4-й лабораторных работ, 2-го задания РГР (max 12б.).

- выполнение 5-7 лабораторных работ, 3-го задания РГР и защита РГР (max 26 б.). В течение семестра проводятся 2 промежуточных контроля (ПК1, ПК2), состоящих из 2 этапов электронного тестирования на компьютерах в а.151 в электронной системе вуза по пройденному теоретическому материалу лекций. Итоговый контроль (ИК) – зачѐт.

Расчетно-графическая работа студентов очной формы обучения

Расчетно-графическая работа (РГР) на тему «Методы решения задач линейного программирования». Целью выполнения РГР является закрепление теоретических знаний, полученных на занятиях.

Структура пояснительной записки расчетно-графической работы

и ее ориентировочный объѐм

Задание (1с.)

Введение (1 с.)

1. Составление экономико-математической модели (2 с.)

2. Решение задачи симплекс-методом. (4 с.)

3. Решение транспортной задачи (6 с.)

Список использованных источников. (1 с.)

Во введении к расчѐтно-графической работе должна быть указана цель еѐ выполнения и дана краткая характеристика основных методов экономикоматематического моделирования. В первом разделе расчѐтно-графической работы необходимо составить модель задачи линейного программирования. Во втором разделе приводится решение задачи симплекс-методом , даѐтся экономический анализ полученных результатов.. В третьем разделе необходимо следует составить опорный план транспортной задачи , решить ее методом потенциалов и записать результаты по данным оптимальной таблицы. В заключении расчѐтно-графической работы необходимо кратко описать, что было сделано в процессе еѐ выполнения, изложить выводы по разделам.

Выполняется РГР студентом индивидуально под руководством преподавателя во внеаудиторное время, самостоятельно. Срок сдачи законченной работы на проверку руководителю указывается в задании. После проверки и доработки указанных замечаний, работа защищается. При положительной оценке выполненной студентом работы на титульном листе работы ставится - "зачтено".

Контрольная работа студентов заочной формы обучения

Работа состоит из трех заданий, охватывающих курс дисциплины. Бланк задания

заполняется преподавателем.

Методика выполнения контрольной работы и необходимая литература приведены в методических указаниях для написания контрольной работы.

Полный фонд оценочных средств, включающий текущий контроль успеваемости и перечень контрольно-измерительных материалов (КИМ) приведен в приложении к рабочей программе.

#### **8. УЧЕБНО-МЕТОДИЧЕСКОЕ И ИНФОРМАЦИОННОЕ ОБЕСПЕЧЕНИЕ ДИСЦИПЛИНЫ**

Основная литература.

1. Новиков, А. И. Экономико-математические методы и модели [Электронный ресурс] : учебник для бакалавров / А. И. Новиков. - Электрон. дан. - Москва : Дашков и К, оптича и стать с таким с поступа : 2017. - ISBN 978-5-394-02615-7. - Режим доступа [http://e.lanbook.com/books/element.php?pl1\\_id=77298 -](http://e.lanbook.com/books/element.php?pl1_id=77298) 20.08.2018 г.

2. Иванов, П.В. Экономико-математическое моделирование в АПК [Текст] : учеб. пособие для вузов по направл. 080200 "Менеджмент" (профиль "Производственный менеджмент") / П. В. Иванов, И. В. Ткаченко. - Ростов н/Д : Феникс, 2013. - 254 с. - (Высшее образование). - Гриф УМО (41)

3. Захарченко Н.С. Экономико-математческие методы [Электронный ресурс] : учеб. Пособие [для студ. Направл. «Экономика», «Менеджмент», «Проф. обучение (по отраслям)», «Пд образование»] / Н.С. Захарченко, И.А. Дашкова; Новочеркасск, 2017. - Новочеркасск, 2017. - ЖМД; PDF; 1,11 МБ. - Систем. требования : IBM PC ; Windows 7 ; Adobe Acrobat X Pro . - Загл. с экрана

4. Экономико-математическое моделирование [Электронный ресурс] : учеб. практич. пособие [для студентов бакалавриата и магистратуры оч. и заоч. форм обуч. по направл. «Землеустройство и кадастры»] / П.В Иванов, И.В. Ткаченко; Новочерк. инж. мелиор. ин-т ДОНСКОЙ ГАУ – Электрон. дан. - Новочеркасск, 2018. - ЖМД; PDF; 2,69 МБ. - Систем. требования : IBM PC ; Windows 7 ; Adobe Acrobat X Pro . - Загл. с экрана.

Дополнительная литература

1. Экономико-математические методы [Текст] : метод. указ. к вып. практ. занятий [для студ. направл. "Менеджмент", "Экономика", "Проф. обучение (экономика и управление)"] / Новочерк. инж.-мелиор. ин-т ДГАУ, каф. менеджмента ; сост. Е.П. Дурова. - Новочеркасск, 2014. - 11 с. (30)

2. Экономико-математические методы [Электронный ресурс] : метод. указ. к вып. практ. занятий [для студ. направл. "Менеджмент", "Экономика", "Проф. обучение (экономика и управление)"] / Новочерк. инж.-мелиор. ин-т ДГАУ, каф. менеджмента ; сост. Е.П. Дурова. - Новочеркасск, 2014. - ЖМД; PDF; 583 КБ. - Систем. требования : IBM PC ; Windows 7 ; Adobe Acrobat X Pro . - Загл. с экрана

3. Захарченко, Н.С.Экономико-математические методы [Текст] : лаб. практикум [для студ. вузов обуч. по направл. "Экономика", "Менеджмент", "Проф. обучение (экономика и управление)"] / Н. С. Захарченко ; Новочерк. инж.-мелиор. ин-т ДГАУ. - Новочеркасск, 2014. - 34 с. (20)

4. Захарченко, Н.С.Экономико-математические методы [Электронный ресурс] : лаб. практикум [для студ. вузов обуч. по направл. "Экономика", "Менеджмент", "Проф. обучение (экономика и управление)"] / Н. С. Захарченко ; Новочерк. инж.-мелиор. ин-т ДГАУ. - Новочеркасск, 2014. - ЖМД; PDF; 583 КБ. - Систем. требования : IBM PC ; Windows 7 ; Adobe Acrobat X Pro . - Загл. с экрана

5. Экономико-математические методы и прикладные модели [Электронный ресурс] : учеб. пособие / под ред. В.В. Федосеева. - 2-е изд., перераб. и доп. - Электрон. дан. - Москва : Юнити-Дана, 2015. - 302 с. - Гриф Мин. обр. - ISBN 5-238-00819-8. - Режим доступа [: http://biblioclub.ru/index.php?page=book&id=114535](http://biblioclub.ru/index.php?page=book&id=114535) - 25.08.2018 г.

7.Шапкин, А. С. Математические методы и модели исследования операций [Электронный ресурс] : учебник / А. С. Шапкин, В. А. Шапкин. - 7-е изд. - Электрон. дан. - Москва : Издательско-торговая корпорация «Дашков и К°», 2017. - 398 с. - ISBN 978-5- 394-02736-9. - Режим доступа : <http://biblioclub.ru/index.php?page=book&id=452649> - 21.08.2018 г.

#### **Перечень ресурсов информационно-телекоммуникационной сети «Интернет», необходимых для освоения дисциплины**

![](_page_21_Picture_211.jpeg)

#### **Методические указания для обучающихся по освоению дисциплины**

1. Положение о текущей аттестации обучающихся в НИМИ ДГАУ [Электронный ресурс] (введено в действие приказом директора №119 от 14 июля 2015 г.) / Новочерк. инж. мелиор. ин-т Донской ГАУ.-Электрон. дан.- Новочеркасск, 2015.- Режим доступа: [http://www.ngma.su](http://www.ngma.su/)

2.Типовые формы титульных листов текстовой документации, выполняемой студентами в учебном процессе [Электронный ресурс] / Новочерк. инж.-мелиор. ин-т Донской ГАУ.- Электрон. дан.- Новочеркасск, 2015.- Режим доступа: [http://www.ngma.su](http://www.ngma.su/)

3. Положение о курсовом проекте (работе) обучающихся, осваивающих образовательные программы бакалавриата, специалитета, магистратуры[Электронный ресурс] (введ. в действие приказом директора №120 от 14 июля 2015г.) / Новочерк. инж.-мелиор. ин-т Донской ГАУ.-Электрон. дан.- Новочеркасск, 2015.- Режим досту[па: http://www.ngma.su](http://www.ngma.su/) Приступая к изучению дисциплины необходимо, в первую очередь, ознакомиться с содержанием

РПД. Лекции имеют целью дать систематизированные основы научных знаний об общих вопросах дисциплины. При изучении и проработке теоретического материала для обучающихся необходимо:

- повторить законспектированный на лекционном занятии материал и дополнить его с учетом рекомендованной по данной теме литературы;

- при самостоятельном изучении темы сделать конспект, используя рекомендованные в РПД литературные источники и ресурсы информационно-телекоммуникационной сети «Интернет».

#### **8.5 Перечень информационных технологий и программного обеспечения, используемых при осуществлении образовательного процесса**

![](_page_22_Picture_238.jpeg)

#### **9. ОПИСАНИЕ МАТЕРИАЛЬНО-ТЕХНИЧЕСКОЙ БАЗЫ, НЕОБХОДИМОЙ ДЛЯ ОСУЩЕСТВЛЕНИЯ ОБРАЗОВАТЕЛЬНОГО ПРОЦЕССА ПО ДИСЦИПЛИНЕ**

Преподавание дисциплины осуществляется в специальных помещениях – учебных аудиториях для проведения занятий лекционного типа, семинарского типа, групповых и индивидуальных консультаций, текущего контроля и промежуточной аттестации, а также помещениях для самостоятельной работы. Специальные помещения укомплектованы специализированной мебелью и техническими средствами обучения, служащими для представления учебной информации большой аудитории.

Лекционные занятия, текущий контроль, промежуточная аттестация проводятся в аудитории (ауд. 145), оснащенной наборами демонстрационного оборудования (экран, проектор, компьютер) и учебно-наглядными пособиями.

Практические занятия проводятся в ауд. 145, оснащенной необходимыми учебнонаглядными пособиями и компьютерами.

Для самостоятельной работы используется специальное помещение: ауд. П18, оснащенное компьютерной техникой с возможностью подключения к сети "Интернет" и обеспечением доступа в электронную информационно-образовательную среду организации.

Помещения для хранения и профилактического обслуживания учебного

#### оборудования (ауд.359).

Обучающиеся из числа лиц с ограниченными возможностями здоровья обеспечены печатными и (или) электронными образовательными ресурсами в формах, адаптированных к ограничениям их здоровья.

Дополнения и изменения одобрены на заседании кафедры « 27 » августа 2018 г.

Заведующий кафедрой <u>до должнов</u> П.В. Иванов

внесенные изменения утверждаю: « 30 » августа 2018г.

Декан факультета БиСТ  $\frac{\sum_{k=1}^{n} x_k}{\sum_{k=1}^{n} x_k}$ 

Е.А. Носкова  $(\Phi.M.O.)$ 

 **В рабочую программу на 2019 – 2020 учебный год вносятся изменения обновлено и актуализировано содержание следующих разделов и подразделов рабочей программы:**

#### **6. ПЕРЕЧЕНЬ УЧЕБНО-МЕТОДИЧЕСКОГО ОБЕСПЕЧЕНИЯ ДЛЯ САМОСТОЯТЕЛЬНОЙ РАБОТЫ ОБУЧАЮЩИХСЯ (учебные, учебнометодические внутривузовские издания)**

1. Методические рекомендации по организации самостоятельной работы обучающихся в НИМИ ДГАУ[Электронный ресурс] : (введ. в действие приказом директора №106 от 19 июня 2015г.) / Новочерк. инж.-мелиор. ин-т Донской ГАУ.- Электрон. дан.- Новочеркасск, 2015.- Режим доступа: [http://www.ngma.su](http://www.ngma.su/)

2. Экономико-математические методы [Текст] : метод. указ. по изуч. дисц. и вып. контр. работы студ. заоч. формы обучения [направл. "Менеджмент", "Экономика", "Проф. обучение (экономика и управление)"] / Новочерк. инж.-мелиор. ин-т ДГАУ, каф. менеджмента ; сост. Е.П. Дурова, Н.С. Захарченко, И.А. Макарова. - Новочеркасск, 2014. - 27 с. (30)

3. Экономико-математические методы [Электронный ресурс] : метод. указ. по изуч. дисц. и вып. контр. работы студ. заоч. формы обучения [направл. "Менеджмент", "Экономика", "Проф. обучение (экономика и управление)"] / Новочерк. инж.-мелиор. ин-т ДГАУ, каф. менеджмента ; сост. Е.П. Дурова, Н.С. Захарченко, И.А. Макарова. - Новочеркасск, 2014. - ЖМД; PDF; 597 КБ. - Систем. требования : IBM PC ; Windows 7 ; Adobe Acrobat X Pro . - Загл. с экрана

4. Экономико-математические методы [Текст] : метод. указ. по вып. расч.-граф. работы [для студ. направл. "Менеджмент", "Экономика", "Проф. обучение (экономика и управление)"] / Новочерк. инж.-мелиор. ин-т ДГАУ, каф. менеджмента ; сост. Е.П. Дурова, Н.С. Захарченко, И.А. Макарова. - Новочеркасск, 2014. - 17 с. (30)

5. Экономико-математические методы [Электронный ресурс] : метод. указ. по вып. расч.-граф. работы [для студ. направл. "Менеджмент", "Экономика", "Проф. обучение (экономика и управление)"] / Новочерк. инж.-мелиор. ин-т ДГАУ, каф. менеджмента ; сост. Е.П. Дурова, Н.С. Захарченко, И.А. Макарова. - Новочеркасск, 2014. - ЖМД; PDF; 543 КБ. - Систем. требования : IBM PC ; Windows 7 ; Adobe Acrobat X Pro . - Загл. с экрана

#### **7** ФОНД ОЦЕНОЧНЫХ СРЕДСТВ ДЛЯ КОНТРОЛЯ УСПЕВАЕМОСТИ И ПРОВЕДЕНИЯ ПРОМЕЖУТОЧНОЙ АТТЕСТАЦИИ ОБУЧАЮЩИХСЯ ПО ДИСЦИПЛИНЕ

Вопросы для проведения промежуточной аттестации в форме тестового контроля (ПК1):

- назначение целевой функции;
- содержание системы линейных ограничений;
- экономическое содержание задач линейного программирования;
- алгоритм решения задач линейного программирования графическим методом;
- алгоритм решения задач линейного программирования симплекс-методом;
- экономическое содержание основных переменных;
- экономическое содержание дополнительных переменных;
- условия применения симплекс-метода с искусственным базисом;
- экономическое содержание искусственных переменных;
- алгоритм решения задач линейного программирования симплекс-методом с искусственным базисом.

Вопросы для проведения ПК2:

- алгоритм составления опорного плана методом минимального элемента по строке;
- алгоритм составления опорного плана методом северо-западного угла;
- экономическое содержание транспортной задачи;
- алгоритм составления опорного плана методом минимального элемента по столбцу;
- алгоритм составления опорного плана методом минимального элемента;
- алгоритм решения транспортной задачи методом потенциалов;
- экономический анализ оптимального плана транспортной задачи;
- экономическое содержание двойственных задач линейного программирования;
- правила получения двойственной задачи из прямой;
- экономический анализ оптимального плана по последней симплекс- таблице.

По дисциплине формами текущего контроля являются: ТК1:ТК2: ТК3:

- выполнение 1-й и 2-й лабораторных работ, 1-го задания РГР (max 12б.).

- выполнение 3-й и 4-й лабораторных работ, 2-го задания РГР (max 12б.).

- выполнение 5-7 лабораторных работ, 3-го задания РГР и защита РГР (max 26 б.).

В течение семестра проводятся 2 промежуточных контроля (ПК1, ПК2), состоящих из 2 этапов электронного тестирования на компьютерах в а.151 в электронной системе вуза по пройденному теоретическому материалу лекций.

Итоговый контроль (ИК) – зачет.

#### **Расчетно-графическая работа студентов очной формы обучения**

Расчетно-графическая работа (РГР) на тему «Методы решения задач линейного программирования». Целью выполнения РГР является закрепление теоретических знаний, полученных на занятиях.

Структура пояснительной записки расчетно-графической работы

и ее ориентировочный объем

Задание (1с.) Введение (1 с.)

- 1. Составление экономико-математической модели (2 с.)
- 2. Решение задачи симплекс-методом. (4 с.)
- 3. Решение транспортной задачи (6 с.)

Список использованных источников. (1 с.)

Во введении к расчетно-графической работе должна быть указана цель ее выполнения и дана краткая характеристика основных методов экономикоматематического моделирования. В первом разделе расчетно-графической работы необходимо составить модель задачи линейного программирования. Во втором разделе приводится решение задачи симплекс-методом, дается экономический анализ полученных результатов.. В третьем разделе необходимо следует составить опорный план транспортной задачи , решить ее методом потенциалов и записать результаты по данным оптимальной таблицы. В заключении расчетно-графической работы необходимо кратко описать, что было сделано в процессе ее выполнения, изложить выводы по разделам.

Выполняется РГР студентом индивидуально под руководством преподавателя во внеаудиторное время, самостоятельно. Срок сдачи законченной работы на проверку руководителю указывается в задании. После проверки и доработки указанных замечаний, работа защищается. При положительной оценке выполненной студентом работы на титульном листе работы ставится - "зачтено".

Контрольная работа студентов заочной формы обучения

Работа состоит из трех заданий, охватывающих курс дисциплины. Бланк задания

заполняется преподавателем.

Методика выполнения контрольной работы и необходимая литература приведены в методических указаниях для написания контрольной работы.

Полный фонд оценочных средств, включающий текущий контроль успеваемости и перечень контрольно-измерительных материалов (КИМ) приведен в приложении к рабочей программе.

#### **8** УЧЕБНО-МЕТОДИЧЕСКОЕ И ИНФОРМАЦИОННОЕ ОБЕСПЕЧЕНИЕ ДИСЦИПЛИНЫ

8.1 Основная литература.

1. Иванов, П.В. Экономико-математическое моделирование в АПК [Текст] : учеб. пособие для вузов по направл. 080200 "Менеджмент" (профиль "Производственный менеджмент") / П. В. Иванов, И. В. Ткаченко. - Ростов н/Д : Феникс, 2013. - 254 с. - (Высшее образование). - Гриф УМО (41)

2. Захарченко Н.С. Экономико-математческие методы [Электронный ресурс] : учеб. Пособие [для студ. Направл. «Экономика», «Менеджмент», «Проф. обучение (по отраслям)», «Пд образование»] / Н.С. Захарченко, И.А. Дашкова; Новочеркасск, 2017. - Новочеркасск, 2017. - ЖМД; PDF; 1,11 МБ. - Систем. требования : IBM PC ; Windows 7 ; Adobe Acrobat X Pro . - Загл. с экрана

8.2 Дополнительная литература

1. Экономико-математические методы [Текст] : метод. указ. к вып. практ. занятий [для студ. направл. "Менеджмент", "Экономика", "Проф. обучение (экономика и управление)"] / Новочерк. инж.-мелиор. ин-т ДГАУ, каф. менеджмента ; сост. Е.П. Дурова. - Новочеркасск, 2014. - 11 с. (30)

2.Экономико-математические методы [Электронный ресурс] : метод. указ. к вып. практ. занятий [для студ. направл. "Менеджмент", "Экономика", "Проф. обучение (экономика и управление)"] / Новочерк. инж.-мелиор. ин-т ДГАУ, каф. менеджмента ; сост. Е.П. Дурова. - Новочеркасск, 2014. - ЖМД; PDF; 583 КБ. - Систем. требования : IBM PC ; Windows 7 ; Adobe Acrobat X Pro . - Загл. с экрана

3. Захарченко, Н.С.Экономико-математические методы [Текст] : лаб. практикум [для студ. вузов обуч. по направл. "Экономика", "Менеджмент", "Проф. обучение (экономика и управление)"] / Н. С. Захарченко ; Новочерк. инж.-мелиор. ин-т ДГАУ. - Новочеркасск, 2014. - 34 с. (20)

4. Захарченко, Н.С.Экономико-математические методы [Электронный ресурс] : лаб. практикум [для студ. вузов обуч. по направл. "Экономика", "Менеджмент", "Проф. обучение (экономика и управление)"] / Н. С. Захарченко ; Новочерк. инж.-мелиор. ин-т ДГАУ. - Новочеркасск, 2014. - ЖМД; PDF; 583 КБ. - Систем. требования : IBM PC ; Windows 7 ; Adobe Acrobat X Pro . - Загл. с экрана

**8.3 Современные профессиональные базы и информационные справочные системы**

| Наименование ресурса                                             | Режим доступа                    |  |  |
|------------------------------------------------------------------|----------------------------------|--|--|
| официальный сайт НИМИ с доступом в электронную                   | www.ngma.su                      |  |  |
| библиотеку                                                       |                                  |  |  |
| Российская государственная библиотека (фонд электронных          | https://www.rsl.ru/              |  |  |
| документов)                                                      |                                  |  |  |
| Информационная система «Единое<br>$\mathbf K$<br>доступа<br>окно | http://window.edu.ru/            |  |  |
| образовательным ресурсам» Раздел Математика и естественно-       |                                  |  |  |
| научное образование                                              |                                  |  |  |
| Портал учебников и диссертаций                                   | https://scicenter.online/        |  |  |
| Университетская информационная система Россия (УИС Россия)       | https://uisrussia.msu.ru/        |  |  |
| Электронная библиотека "научное наследие России"                 | http://e-heritage.ru/index.html  |  |  |
| Электронная библиотека учебников                                 | http://studentam.net/            |  |  |
| Справочная система «Консультант плюс»                            | Соглашение OVS для решений ES    |  |  |
|                                                                  | #V2162234                        |  |  |
| Справочная система «e-library»                                   | Лицензионный<br>договор          |  |  |
|                                                                  | SCIENCEINDEXMOSIO-               |  |  |
|                                                                  | 13947/34486/2016 от 03.03.2016 г |  |  |

![](_page_28_Picture_244.jpeg)

![](_page_28_Picture_245.jpeg)

#### **8.4 Методические указания для обучающихся по освоению дисциплины**

1.Положение о промежуточной аттестации обучающихся по программам высшего образования [Электронный ресурс] (введено в действие приказом директора НИМИ Донской ГАУ №3-ОД от 18.01.2017 г.) /Новочерк. инж.-мелиор. ин-т Донской ГАУ.-Электрон. дан.- Новочеркасск, 2018.- Режим доступа: [http://www.ngma.su](http://www.ngma.su/)

2. Положение о текущей аттестации обучающихся в НИМИ ДГАУ [Электронный ресурс] (введено в действие приказом директора №119 от 14 июля 2015 г.) / Новочерк. инж.-мелиор. ин-т Донской ГАУ.-Электрон. дан.- Новочеркасск, 2015.- Режим доступа: [http://www.ngma.su](http://www.ngma.su/)

3.Типовые формы титульных листов текстовой документации, выполняемой студентами в учебном процессе [Электронный ресурс] / Новочерк. инж.-мелиор. ин-т Донской ГАУ.-Электрон. дан.- Новочеркасск, 2015.- Режим доступа: http://www.ngma.su

 Приступая к изучению дисциплины необходимо, в первую очередь, ознакомиться с содержанием РПД. Лекции имеют целью дать систематизированные основы научных знаний об общих вопросах дисциплины. При изучении и проработке теоретического материала для обучающихся необходимо:

- повторить законспектированный на лекционном занятии материал и дополнить его с учетом рекомендованной по данной теме литературы;

- при самостоятельном изучении темы сделать конспект, используя рекомендованные в РПД литературные источники и ресурсы информационно-телекоммуникационной сети «Интернет».

![](_page_29_Picture_318.jpeg)

#### **8.5 Перечень информационных технологий и программного обеспечения, используемых при осуществлении образовательного процесса**

### **9. ОПИСАНИЕ МАТЕРИАЛЬНО-ТЕХНИЧЕСКОЙ БАЗЫ, НЕОБХОДИМОЙ ДЛЯ ОСУЩЕСТВЛЕНИЯ ОБРАЗОВАТЕЛЬНОГО ПРОЦЕССА ПО ДИСЦИПЛИНЕ**

![](_page_29_Picture_319.jpeg)

![](_page_30_Picture_196.jpeg)

 Обучающиеся из числа лиц с ограниченными возможностями здоровья обеспечены печатными и (или) электронными образовательными ресурсами в формах, адаптированных к ограничениям их здоровья.

![](_page_30_Picture_197.jpeg)

## **В рабочую программу на весенний семестр 2019 - 2020 учебного года вносятся**

**изменения:** дополнено содержание следующих разделов и подразделов рабочей программы:

#### **8.3 Современные профессиональные базы и информационные справочные системы Перечень договоров ЭБС образовательной организации на 2019-20 уч. год**

![](_page_31_Picture_198.jpeg)

#### **8.5 Перечень информационных технологий и программного обеспечения, используемых при осуществлении образовательного процесса**

![](_page_31_Picture_199.jpeg)

Дополнения и изменения одобрены на заседании кафедры «20» февраля 2020 г.

![](_page_31_Picture_200.jpeg)

внесенные изменения утверждаю: «25 » февраля\_2020 г.

Декан факультета БиСТ

(подпись)

Стрежкова М.А.

#### **В рабочую программу на 2020-2021 учебный год вносятся изменения:**

#### **7. ФОНД ОЦЕНОЧНЫХ СРЕДСТВ ДЛЯ КОНТРОЛЯ УСПЕВАЕМОСТИ И ПРОВЕДЕНИЯ ПРОМЕЖУТОЧНОЙ АТТЕСТАЦИИ ОБУЧАЮЩИХСЯ ПО ДИСЦИПЛИНЕ**

Вопросы для проведения промежуточной аттестации в форме тестового контроля (ПК1):

- содержание системы линейных ограничений;
- экономическое содержание задач линейного программирования назначение целевой функции;
- алгоритм решения задач линейного программирования графическим методом;
- алгоритм решения задач линейного программирования симплекс-методом;
- экономическое содержание основных переменных;
- экономическое содержание дополнительных переменных;
- условия применения симплекс-метода с искусственным базисом;
- экономическое содержание искусственных переменных;
- алгоритм решения задач линейного программирования симплекс-методом с искусственным базисом.

Вопросы для проведения ПК2:

- алгоритм составления опорного плана методом минимального элемента по строке;
- алгоритм составления опорного плана методом северо-западного угла;
- экономическое содержание транспортной задачи;
- алгоритм составления опорного плана методом минимального элемента по столбцу;
- алгоритм составления опорного плана методом минимального элемента;
- алгоритм решения транспортной задачи методом потенциалов;
- экономический анализ оптимального плана транспортной задачи;
- экономическое содержание двойственных задач линейного программирования;
- правила получения двойственной задачи из прямой;
- экономический анализ оптимального плана по последней симплекс- таблице.

По дисциплине формами текущего контроля являются: ТК1:ТК2: ТК3:

- выполнение 1-й и 2-й лабораторных работ, 1-го задания РГР (max 12б.).
- выполнение 3-й и 4-й лабораторных работ, 2-го задания РГР (max 12б.).
- выполнение 5-7 лабораторных работ, 3-го задания РГР и защита РГР (max 26 б.).

В течение семестра проводятся 2 промежуточных контроля (ПК1, ПК2), состоящих из 2 этапов электронного тестирования на компьютерах в а.151 в электронной системе вуза по пройденному теоретическому материалу лекций.

Итоговый контроль (ИК) – зачет.

#### **Расчетно-графическая работа студентов очной формы обучения**

Расчетно-графическая работа (РГР) на тему «Методы решения задач линейного программирования». Целью выполнения РГР является закрепление теоретических знаний, полученных на занятиях.

Структура пояснительной записки расчетно-графической работы

и ее ориентировочный объем

Задание (1с.) Введение (1 с.)

- 1. Составление экономико-математической модели (2 с.)
- 2. Решение задачи симплекс-методом. (4 с.)
- 3. Решение транспортной задачи (6 с.)

Список использованных источников. (1 с.)

Во введении к расчетно-графической работе должна быть указана цель ее выполнения и дана краткая характеристика основных методов экономико- математического моделирования. В

первом разделе расчетно-графической работы необходимо составить модель задачи линейного программирования. Во втором разделе приводится решение задачи симплексметодом, дается экономический анализ полученных результатов.. В третьем разделе необходимо следует составить опорный план транспортной задачи , решить ее методом потенциалов и записать результаты по данным оптимальной таблицы. В заключении расчетно-графической работы необходимо кратко описать, что было сделано в процессе ее выполнения, изложить выводы по разделам.

Выполняется РГР студентом индивидуально под руководством преподавателя во внеаудиторное время, самостоятельно. Срок сдачи законченной работы на проверку руководителю указывается в задании. После проверки и доработки указанных замечаний, работа защищается. При положительной оценке выполненной студентом работы на титульном листе работы ставится - "зачтено".

Контрольная работа студентов заочной формы обучения

Работа состоит из трех заданий, охватывающих курс дисциплины. Бланк задания заполняется преподавателем.

Методика выполнения контрольной работы и необходимая литература приведены в методических указаниях для написания контрольной работы.

Полный фонд оценочных средств, включающий текущий контроль успеваемости и перечень контрольно-измерительных материалов (КИМ) приведен в приложении к рабочей программе.

#### **8** УЧЕБНО-МЕТОДИЧЕСКОЕ И ИНФОРМАЦИОННОЕ ОБЕСПЕЧЕНИЕ ДИСЦИПЛИНЫ

8.1 Основная литература.

1. Иванов, П.В. Экономико-математическое моделирование в АПК [Текст] : учеб. пособие для вузов по направл. 080200 "Менеджмент" (профиль "Производственный менеджмент") / П. В. Иванов, И. В. Ткаченко. - Ростов н/Д : Феникс, 2013. - 254 с. - (Высшее образование). - Гриф УМО (41)

2. Захарченко Н.С. Экономико-математческие методы [Электронный ресурс] : учеб. Пособие [для студ. Направл. «Экономика», «Менеджмент», «Проф. обучение (по отраслям)», «Пд образование»] / Н.С. Захарченко, И.А. Дашкова; Новочеркасск, 2017. - Новочеркасск, 2017. - ЖМД; PDF; 1,11 МБ. - Систем. требования : IBM PC ; Windows 7 ; Adobe Acrobat X Pro . - Загл. с экрана

8.2 Дополнительная литература

1. Экономико-математические методы [Текст] : метод. указ. к вып. практ. занятий [для студ. направл. "Менеджмент", "Экономика", "Проф. обучение (экономика и управление)"] / Новочерк. инж.-мелиор. ин-т ДГАУ, каф. менеджмента ; сост. Е.П. Дурова. - Новочеркасск, 2014. - 11 с. (30)

2.Экономико-математические методы [Электронный ресурс] : метод. указ. к вып. практ. занятий [для студ. направл. "Менеджмент", "Экономика", "Проф. обучение (экономика и управление)"] / Новочерк. инж.-мелиор. ин-т ДГАУ, каф. менеджмента ; сост. Е.П. Дурова. - Новочеркасск, 2014. - ЖМД; PDF; 583 КБ. - Систем. требования : IBM PC ; Windows 7 ; Adobe Acrobat X Pro . - Загл. с экрана

3. Захарченко, Н.С.Экономико-математические методы [Текст] : лаб. практикум [для студ. вузов обуч. по направл. "Экономика", "Менеджмент", "Проф. обучение (экономика и управление)"] / Н. С. Захарченко ; Новочерк. инж.-мелиор. ин-т ДГАУ. - Новочеркасск, 2014. - 34 с. (20)

4. Захарченко, Н.С.Экономико-математические методы [Электронный ресурс] : лаб. практикум [для студ. вузов обуч. по направл. "Экономика", "Менеджмент", "Проф. обучение (экономика и управление)"] / Н. С. Захарченко ; Новочерк. инж.-мелиор. ин-т ДГАУ. - Новочеркасск, 2014. - ЖМД; PDF; 583 КБ. - Систем. требования : IBM PC ; Windows 7 ; Adobe Acrobat X Pro . - Загл. с экрана

## **8.3 Современные профессиональные базы и информационные справочные системы**

![](_page_34_Picture_241.jpeg)

![](_page_34_Picture_242.jpeg)

<u> 1980 - Johann Barn, mars ann an t-Amhain Aonaich an t-Aonaich an t-Aonaich ann an t-Aonaich ann an t-Aonaich</u>

#### **8.4 Методические указания для обучающихся по освоению дисциплины**

1.Положение о промежуточной аттестации обучающихся по программам высшего образования [Электронный ресурс] (введено в действие приказом директора НИМИ Донской ГАУ №3-ОД от 18.01.2017 г.) /Новочерк. инж.-мелиор. ин-т Донской ГАУ.-Электрон. дан.- Новочеркасск, 2018.- Режим доступа: [http://www.ngma.su](http://www.ngma.su/)

2. Положение о текущей аттестации обучающихся в НИМИ ДГАУ [Электронный ресурс] (введено в действие приказом директора №119 от 14 июля 2015 г.) / Новочерк. инж.-мелиор. ин-т Донской ГАУ.-Электрон. дан.- Новочеркасск, 2015.- Режим доступа: [http://www.ngma.su](http://www.ngma.su/)

3.Типовые формы титульных листов текстовой документации, выполняемой студентами в учебном процессе [Электронный ресурс] / Новочерк. инж.-мелиор. ин-т Донской ГАУ.-Электрон. дан.- Новочеркасск, 2015.- Режим доступа: http://www.ngma.su

#### **8.5 Перечень информационных технологий и программного обеспечения, используемых при осуществлении образовательного процесса**

![](_page_35_Picture_316.jpeg)

## **9. ОПИСАНИЕ МАТЕРИАЛЬНО-ТЕХНИЧЕСКОЙ БАЗЫ, НЕОБХОДИМОЙ**

## **ДЛЯ ОСУЩЕСТВЛЕНИЯ ОБРАЗОВАТЕЛЬНОГО ПРОЦЕССА ПО ДИСЦИПЛИНЕ**

![](_page_35_Picture_317.jpeg)

![](_page_36_Picture_218.jpeg)

Обучающиеся из числа лиц с ограниченными возможностями здоровья обеспечены печатными

и (или) электронными образовательными ресурсами в формах, адаптированных к

ограничениям их здоровья.

Дополнения и изменения рассмотрены на заседании кафедры «27» августа 2020 г.

 $\overline{\Pi}$ . В. Иванов  $\mathcal{Z}$ Заведующий кафедрой

Внесенные изменения утверждаю: «28» августа 2020 г.

Декан факультета БиСТ

Muy<br>Mille M.A. CTPEXKOBA

## **11. ДОПОЛНЕНИЯ И ИЗМЕНЕНИЯ В РАБОЧЕЙ ПРОГРАММЕ**

В рабочую программу на 2021 - 2022 учебный год вносятся следующие дополнения и изменения - обновлено и актуализировано содержание следующих разделов и подразделов рабочей программы:

![](_page_37_Picture_225.jpeg)

#### **8.5 Перечень информационных технологий и программного обеспечения, используемых при осуществлении образовательного процесса**

![](_page_37_Picture_226.jpeg)

Дополнения и изменения рассмотрены на заседании кафедры «26» августа 2021 г.

Декан факультета  $\overbrace{\phantom{a}}^{R}$  Носкова Е.А.  $(mo$ дпись)  $(0$   $H$   $O$ )

### 11. ДОПОЛНЕНИЯ И ИЗМЕНЕНИЯ В РАБОЧЕЙ ПРОГРАММЕ

В рабочую программу на 2022 - 2023 учебный год вносятся следующие дополнения и изменения - обновлено и актуализировано содержание следующих разделов и подразделов рабочей программы:

![](_page_38_Picture_43.jpeg)

#### 83 Cornemeurice unodeccuous ilulie 692Li u uudonmailuouulie cunspouulie cuctemil

#### Перечень договоров ЭБС образовательной организации на 2022-2023 уч. год

![](_page_38_Picture_44.jpeg)

#### 8.5 Перечень информационных технологий и программного обеспечения, используемых при осушествлении образовательного процесса

![](_page_38_Picture_45.jpeg)

Дополнения и изменения рассмотрены на заседании кафедры «29» августа 2022 г.

Внесенные дополнения и изменения утверждаю: «29» августа 2022 г.

š.

Декан факультета Губачев В.А.